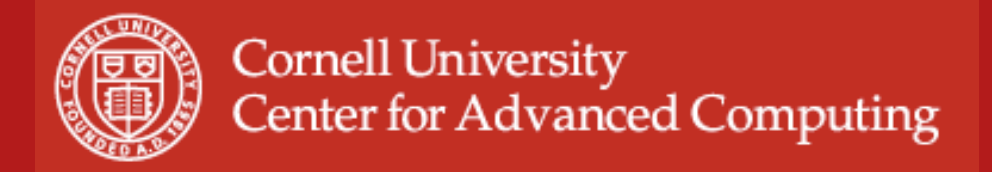

#### **Advanced MPI**

John Zollweg

Introduction to Parallel Computing May 28, 2009

based on material developed by Bill Barth, TACC

05/28/09 www.cac.cornell.edu 1

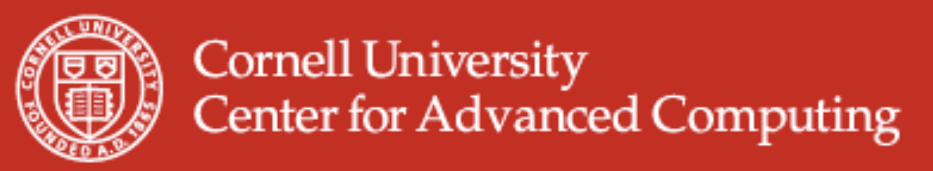

#### **Introduction & Outline**

- Point to Point blocking/non-blocking communication
- Collective communication with non-contiguous data
- Groups and communication management
- Derived Datatypes
- Persistent communication
- Parallel I/O
- Status of MPI-2

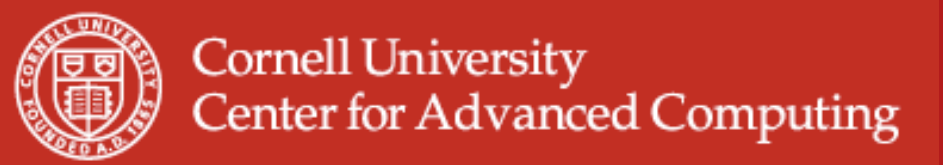

# **Advanced point-to-point communication**

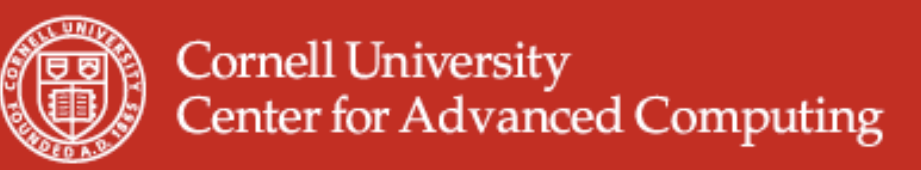

# **Point to Point Comm. I**

- Blocking send/receive
- MPI Send, does not return until buffer is safe to reuse: either when buffered, or when actually received. (implementation / runtime dependent)
- Rule of thumb: send completes only if receive is posted/executed

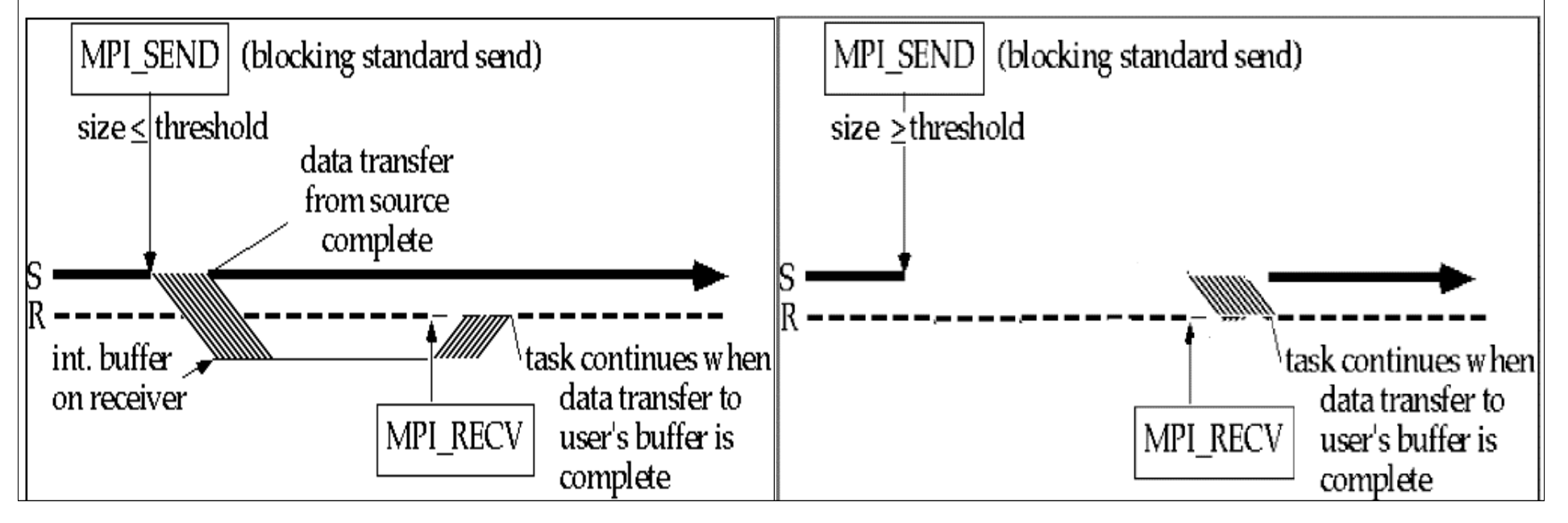

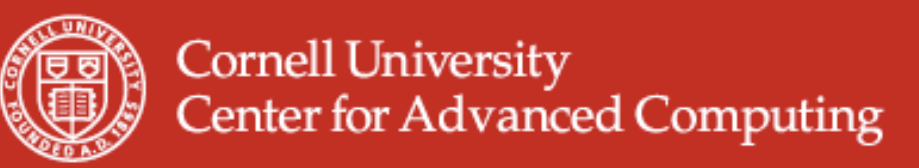

# **Point to Point Comm. II**

- Synchronous Mode
	- MPI\_Ssend, which does not return until matching receive has been posted (non-local operation).
- Buffered Mode
	- MPI\_Bsend, which completes as soon as the message buffer is copied into user-provided buffer (one buffer per process)

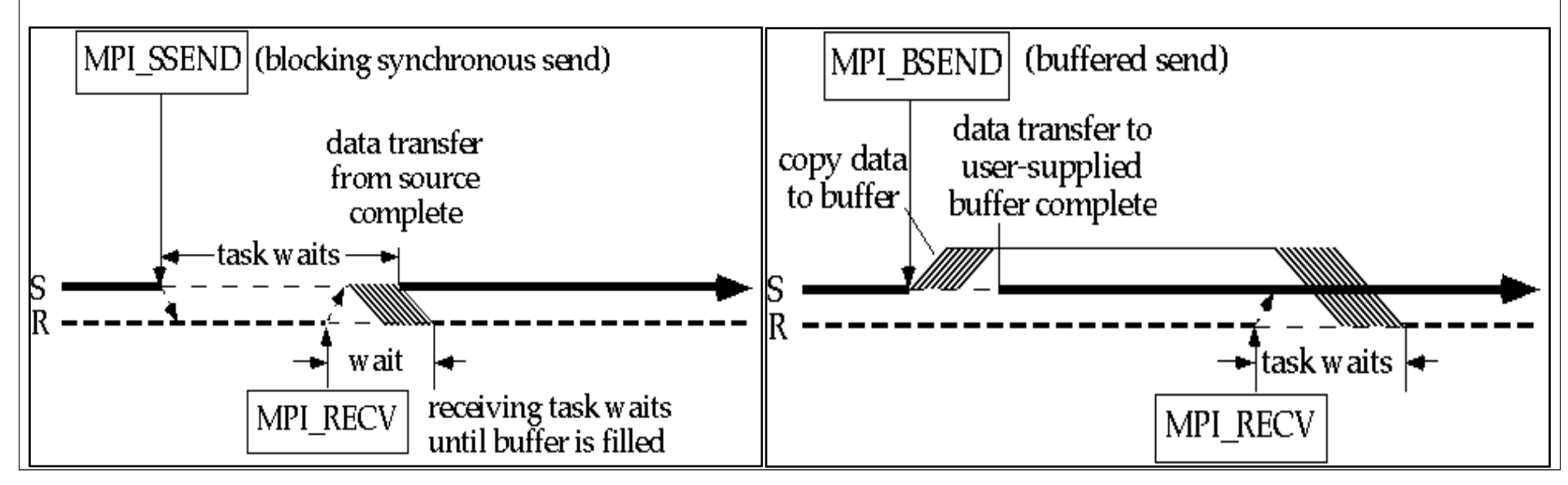

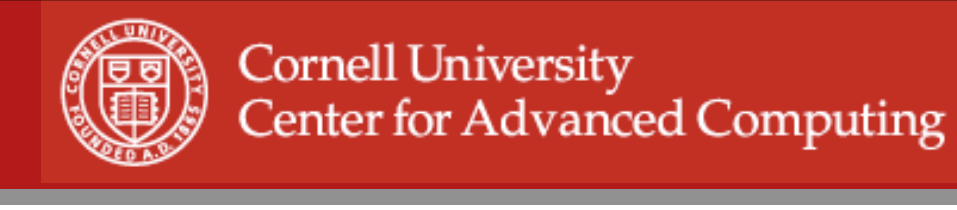

# **Point to Point Comm. III**

- **Ready Mode** 
	- MPI\_Rsend, which returns immediately assuming that a matching receive has been posted, else erroneous.
- Deadlock occurs when all tasks are waiting for events that haven't been initiated yet. It is most common with blocking communication.

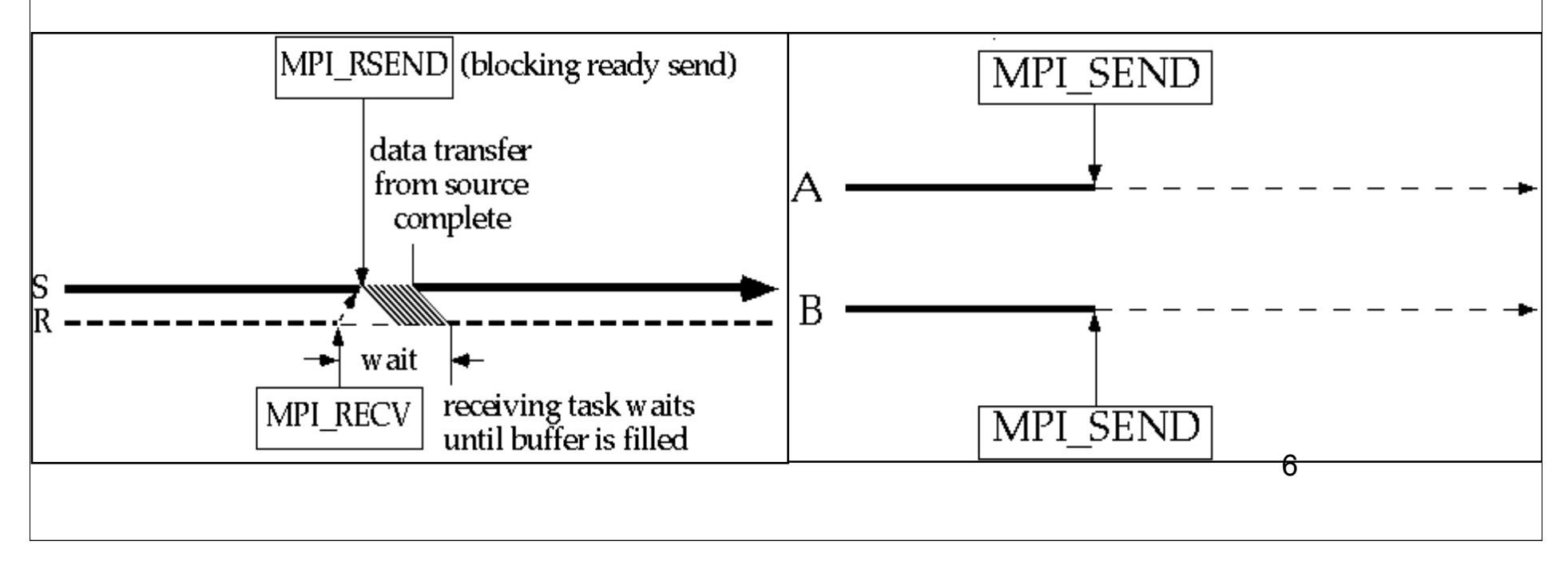

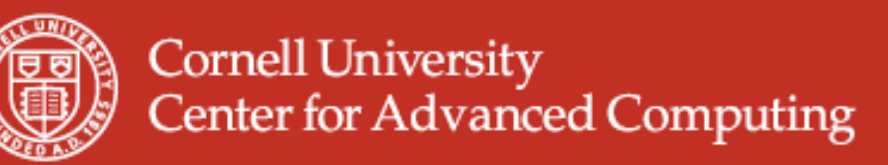

# **Point to Point Comm. III**

- Ready Mode has least total overhead. However the assumption is that receive is already posted. Solution: post receive, synchronise (zero byte send), then post send.
- Synchronous mode is portable and "safe". It does not depend on order (ready) or buffer space (buffered). However it incurs substantial overhead.
- Buffered mode decouples sender from receiver. No sync. overhead on sending task and order of execution does not matter (ready). User can control size of message buffers and total amount of space. However additional overhead may be incurred by copy to buffer.
- Standard Mode is implementation dependent. Small messages are generally *buffered* (avoiding sync. overhead) and large messages are usually sent synchronously (avoiding the required buffer space) 7

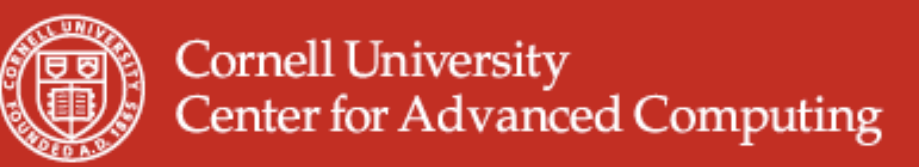

#### **Point to Point Comm IV: non-blocking**

- Nonblocking communication: calls return, system handles buffering
- MPI\_Isend, completes immediately but user must check status before using the buffer for same (tag/receiver) send again; buffer can be reused for different tag/receiver.
- MPI\_Irecv, gives a user buffer to the system; requires checking whether data has arrived.

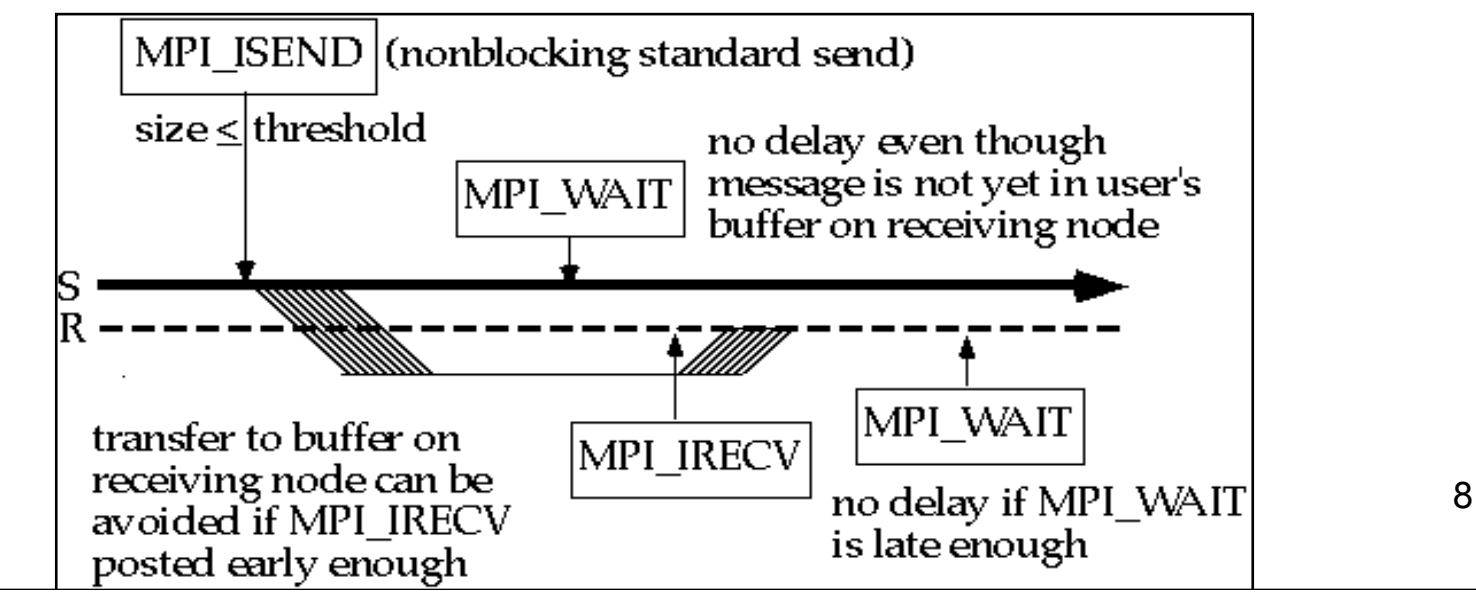

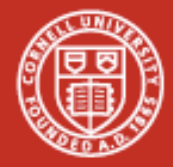

# **Non-blocking Example**

- Blocking operations can lead to deadlock
- Actual user code:
- Problem: all sends are waiting for corresponding receive: nothing happens
- Why did the user code work on one machine, but not in general?

```
9
    ! SEND WELL DATA
    LM=6*NES+2
    DO I=1,NUMPRC
      NT=I-1
      IF (NT.NE.MYPRC) THEN
        print *,myprc,'send',msgtag,'to',nt
        CALL MPI_SEND(NWS,LM,MPI_INTEGER,NT,
 & MSGTAG,MPI_COMM_WORLD,IERR)
      ENDIF
    END DO
 ! RECEIVE WELL DATA
   LM=6*100+2
    DO I=2,NUMPRC
      CALL MPI_RECV(NWS,LM,MPI_INTEGER,
  & MPI_ANY_SOURCE,MSGTAG,MPI_COMM_WORLD,IERR)
 ! do something with data
    END DO
```
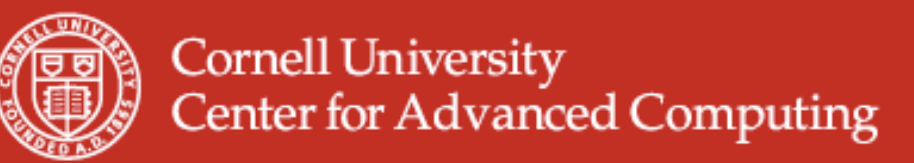

#### **Solution using non-blocking send**

```
 real*8 sendbuf(d,np-1), recvbuf(d)
       MPI_Request sendreq(np)
       do p=1,nproc-1
         pp = 0
         if (p.ge.mytid) pp = pp+1
           call mpi_isend(sendbuf(1,p),d,MPI_DOUBLE,pp,msgtag,
      & comm,sendreq(p),ierr)
       end do
       do p=1,nproc-1
         call mpi_recv(recvbuf(1),d,MPI_DOUBLE,MPI_ANY_SOURCE,
      & msgtag,comm,ierr)
c do something with incoming data
       end do
Note: This requires multiple send buffers, should "wait" later... <sub>10</sub>
```
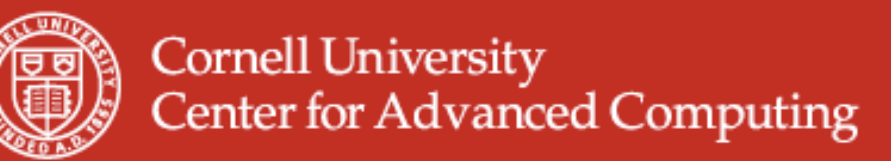

#### **Solution using non-blocking send/recv**

```
 real*8 sendbuf(d,np-1), recvbuf(d,np-1)
       MPI_Request sendreq(np-1), recvreq(np-1)
       integer sendstat(MPI_STATUS_SIZE),recvstat(MPI_STATUS_SIZE)
       do p=1,nproc-1
C mpi_isend as before
       end do
       do p=1,nproc-1
         pp = p
         if (pp.ge.mytid) pp = pp+1
         call mpi_irecv(recvbuf(1,p),d,MPI_DOUBLE,pp,
      & msgtag,comm,recvreq(p),ierr)
       end do
       call mpi_waitall(nproc-1,sendreq,sendstat,ierr)
       call mpi_waitall(nproc-1,recvreq,recvstat,ierr)
                                           Note: multiple send 
                                           and receive buffers;
                                           Explicit wait calls to 
                                           make sure commun-
                                           ications are finished.
```
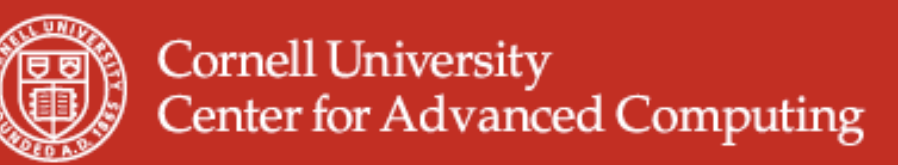

# **Non-blocking example**

- Non-blocking operations allow overlap of computation and communication.
- Application: distributed matrix-vector product
- Also non-blocking R/B/Ssend

```
MPI_Irecv( <declare receive buffer> )
MPI_Isend( <send local data> )
…. Do local operations ….
MPI_Waitall( <make sure all receives finish> )
…. Operate on received data ….
```
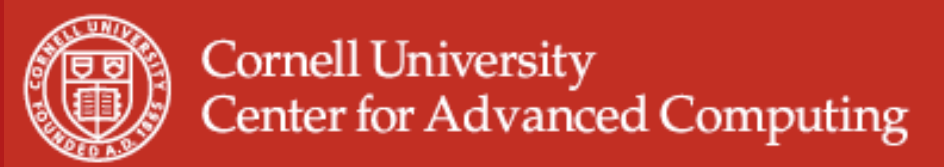

## **Point to Point Comm. V**

• "Wildcard communication": source or details unknown can use **MPI\_ANY\_SOURCE or MPI\_ANY\_TAG**

**MPI\_IPROBE(source, tag, comm, flag, status)** (non-blocking; **MPI\_Probe** is blocking)

**MPI\_Waitany(int count, MPI\_Request \*array\_of\_requests, int \*index, MPI\_Status \*status)**

(allows processing of data as it comes in)

**MPI\_Testany / Testall :** non-blocking

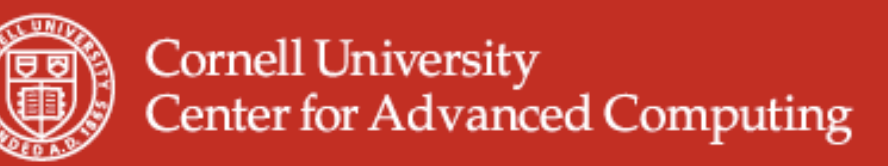

# **Point to Point Comm. VI**

- MPI Sendrecv : both in on call, source and destination can be the same
- Also MPI Sendrecv Replace; needs additional buffering
- Example 1: exchanging data with one other node; target and source the same
- Example 2: chain of processors
	- Operate on data
	- Send result to next processor, and receive next input from previous processor in line

MPI\_SENDRECV(sendbuf, sendcount, sendtype, dest, sendtag, recvbuf, recvcount, recvtype, source, recvtag, comm, status)

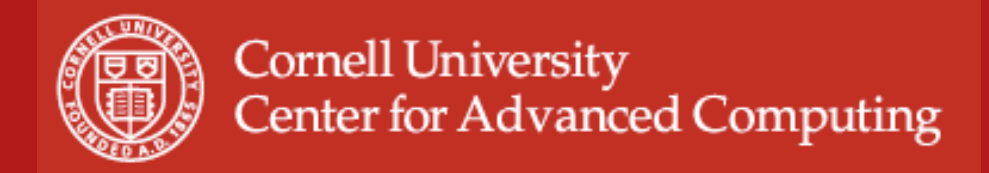

# **Collective communications**

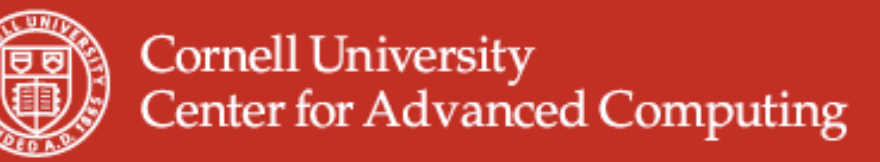

#### **Advanced Collective Comm. I before after**

#### **Scatter and Gather**

#### **Root**

**task or "send" array element or single variable**

**processor**

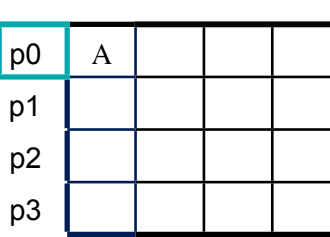

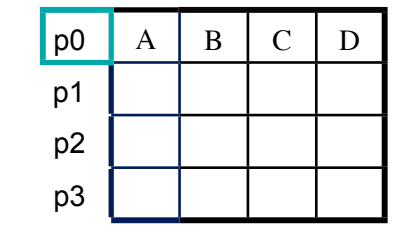

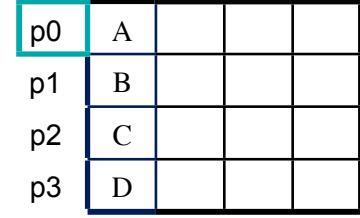

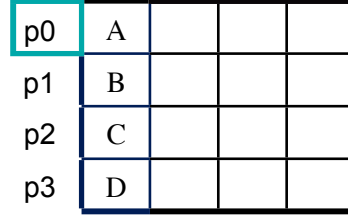

broadcast

scatter

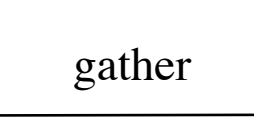

allgather

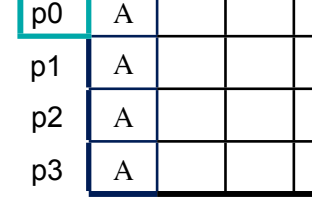

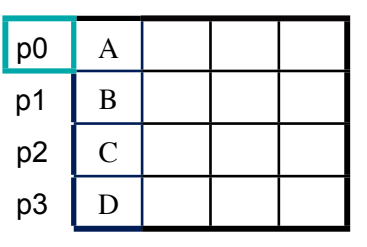

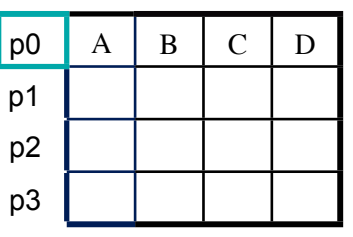

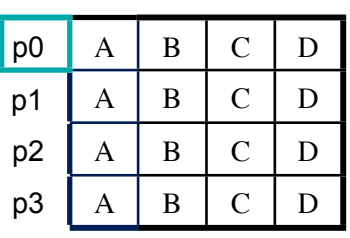

16

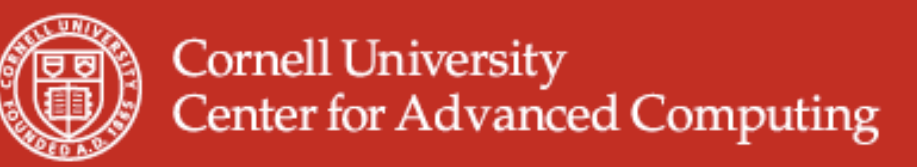

# **Advanced Collective Comm. II**

- MPI\_{Scatter,Gather,Allgather}*v*
- What does *v* stand for?
	- varying size, relative location of messages
- Advantages
	- more flexibility
	- less need to copy data into temp. buffers
	- more compact
- **Disadvantage** 
	- Lot harder to program

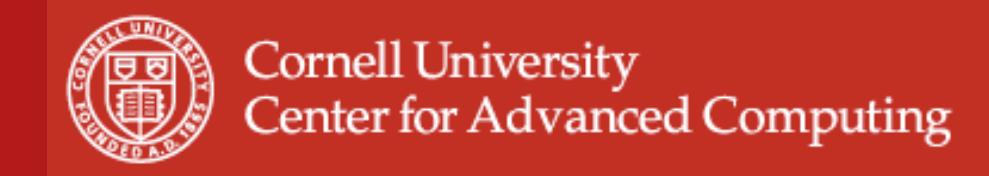

### **Advanced Collective Comm. II+**

#### • Scatter vs Scatterv

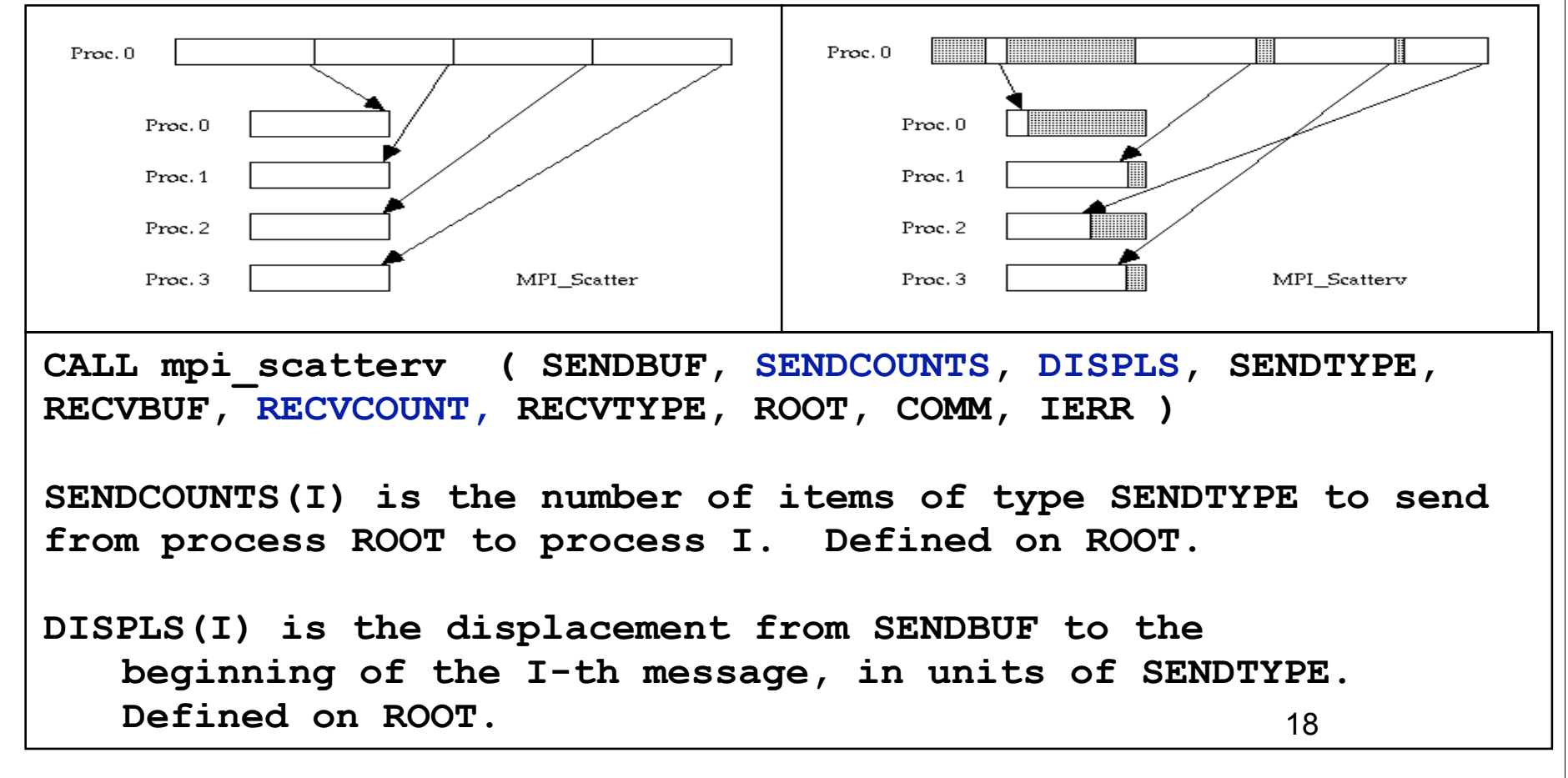

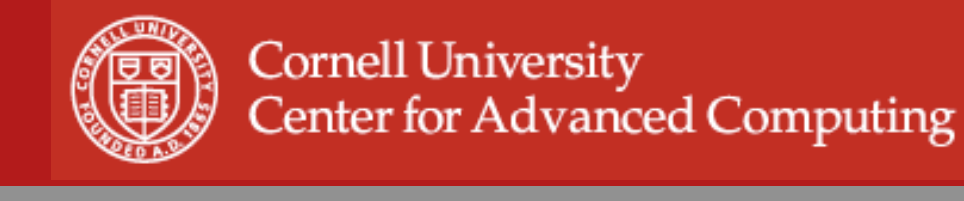

### **Allgatherv Example**

19

```
 MPI_Comm_size(comm,&ntids); 
 sizes = (int*)malloc(ntids*sizeof(int)); 
 MPI_Allgather(&n,1,MPI_INT,sizes,1,MPI_INT,comm);
 offsets = (int*)malloc(ntids*sizeof(int)); 
 s=0; 
 for (i=0; i<ntids; i++)
   {offsets[i]=s; s+=sizes[i];}
N = S;
 result_array = (int*)malloc(N*sizeof(int)); 
 MPI_Allgatherv
    ((void*)local_array,n,MPI_INT,(void*)result_array,
     sizes,offsets,MPI_INT,comm); 
 free(sizes); free(offsets);
```
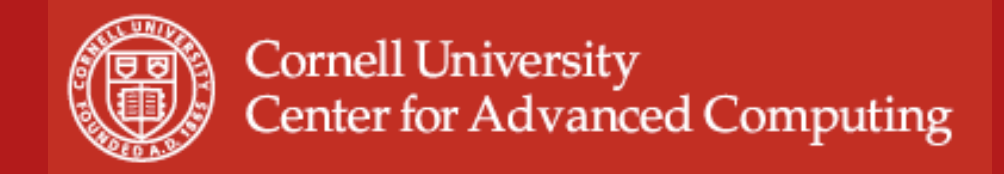

# **Derived Datatypes**

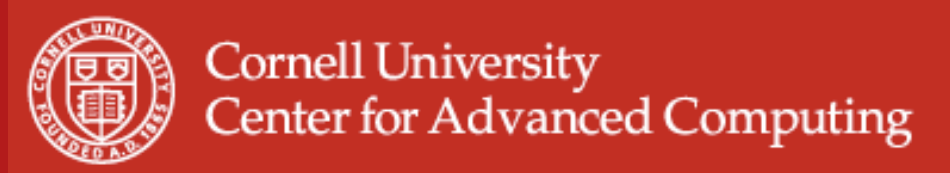

# **Derived Datatypes I**

- MPI basic data-types are predefined for contiguous data of single type
- What if application has data of mixed types, or noncontiguous data?
	- existing solutions of multiple calls or copying into buffer and packing etc. are slow, clumsy and waste memory
	- better solution is creating/deriving datatypes for these special needs from existing datatypes
- Derived datatypes can be created recursively at runtime
- Automatic packing and unpacking

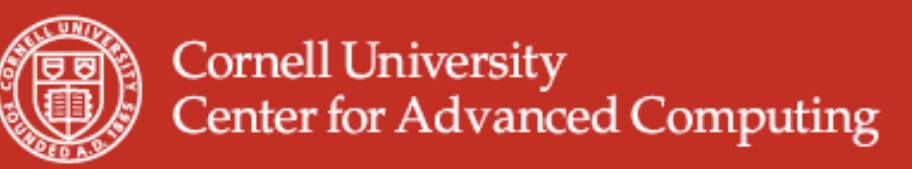

# **Derived Datatypes II**

- Elementary: Language-defined types
- Contiguous: Vector with stride of one
- Vector: Separated by constant "stride"
- Hvector: Vector, with stride in bytes
- Indexed: Array of indices (for scatter/gather)
- Hindexed: Indexed, with indices in bytes
- Struct: General mixed types (for C structs etc.)

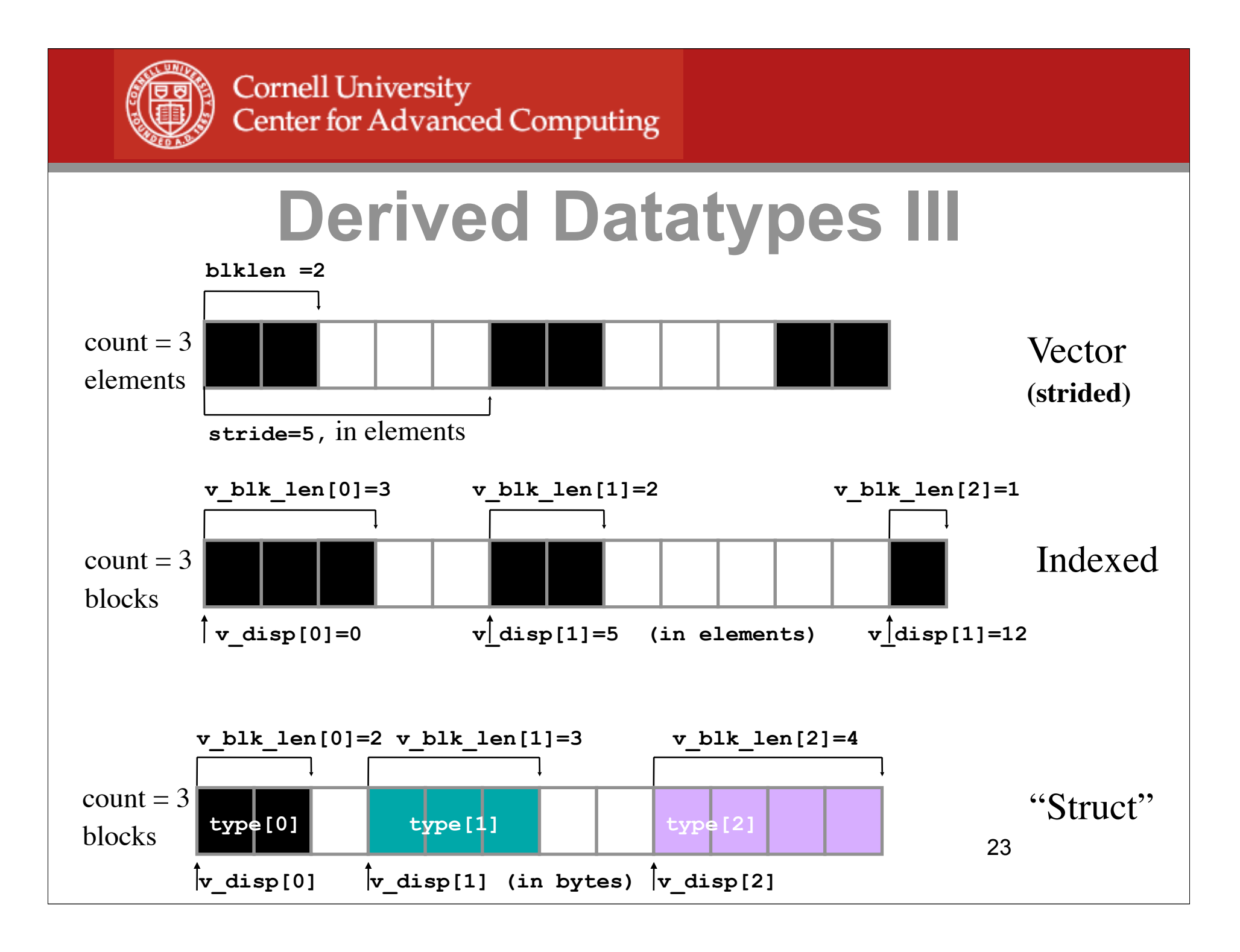

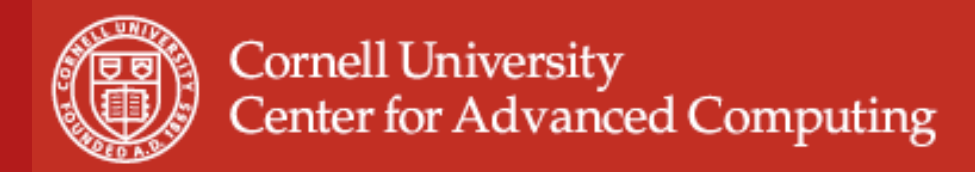

# **Derived Datatypes IV**

MPI\_TYPE\_VECTOR function allows creating noncontiguous vectors with constant stride

**mpi\_type\_vector(count, blocklen, stride, oldtype, vtype, ierr) mpi\_type\_commit(vtype, ierr)** A

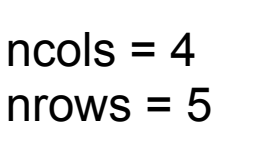

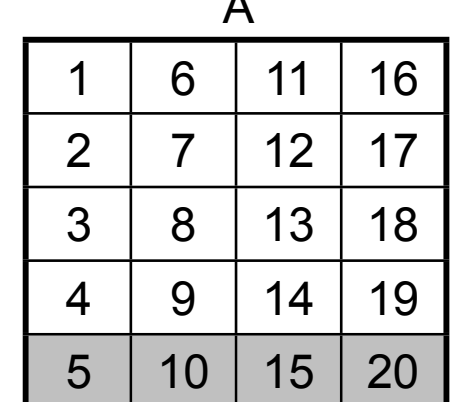

24 **call MPI\_Type\_vector(ncols, 1, nrows, MPI\_DOUBLE\_PRECISION, vtype, ierr) call MPI\_Type\_commit(vtype, ierr) call MPI\_Send( A(nrows,1) , 1 , vtype …)**

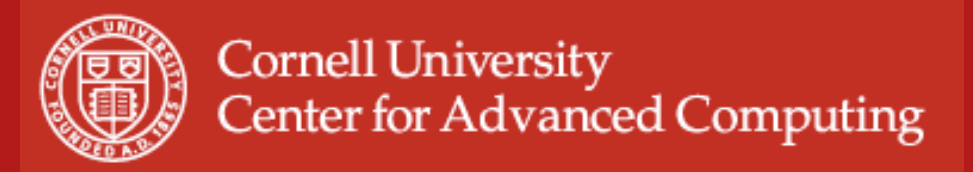

### **Communicators and Groups**

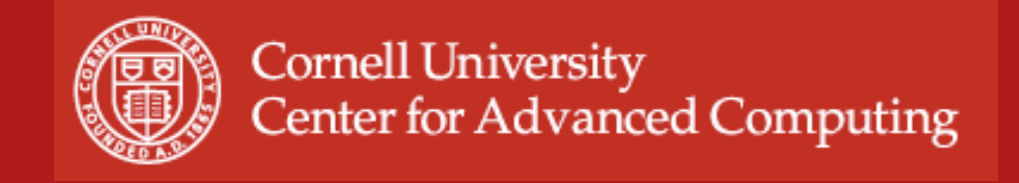

## **Communicators and Groups I**

• All MPI communication is relative to a *communicator* which contains a *context* and a *group*. The group is just a set of processes.

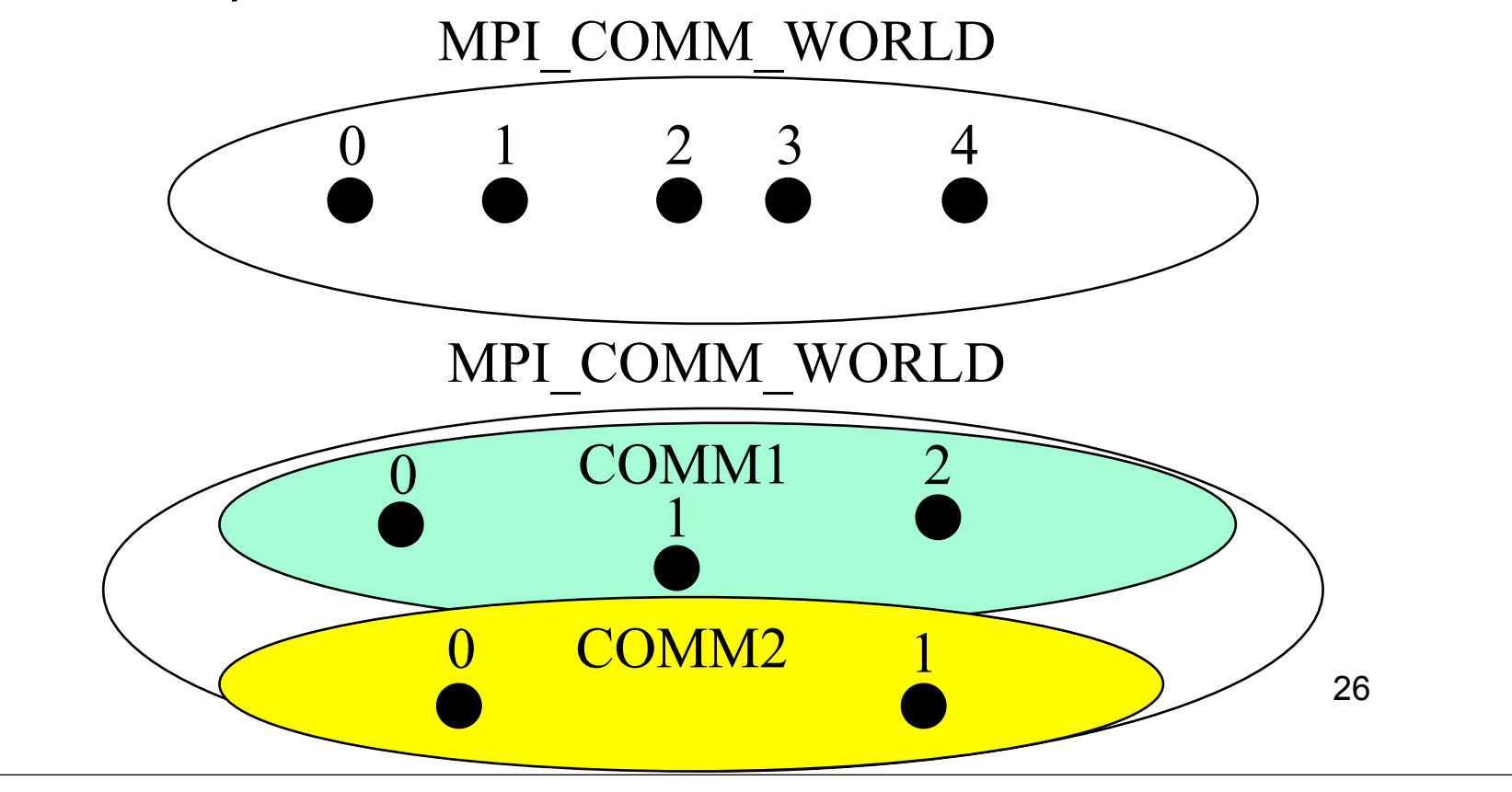

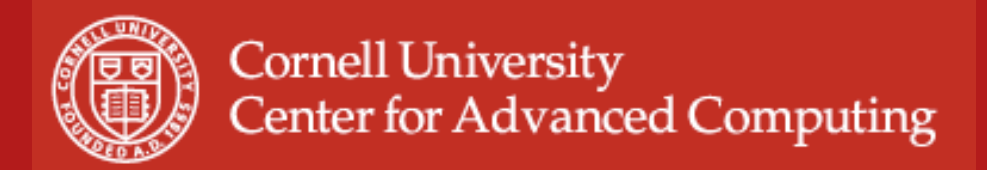

**Service Service Service Service Service Service Service Service** 

# **Communicators and Groups II**

• To subdivide communicators into multiple nonoverlapping communicators – Approach I

 $\sim$  e.g. to form groups of  $\sim$  to form groups of  $\sim$ **MPI\_Comm\_rank(MPI\_COMM\_WORLD, &rank); myrow = (int)(rank/ncol);**

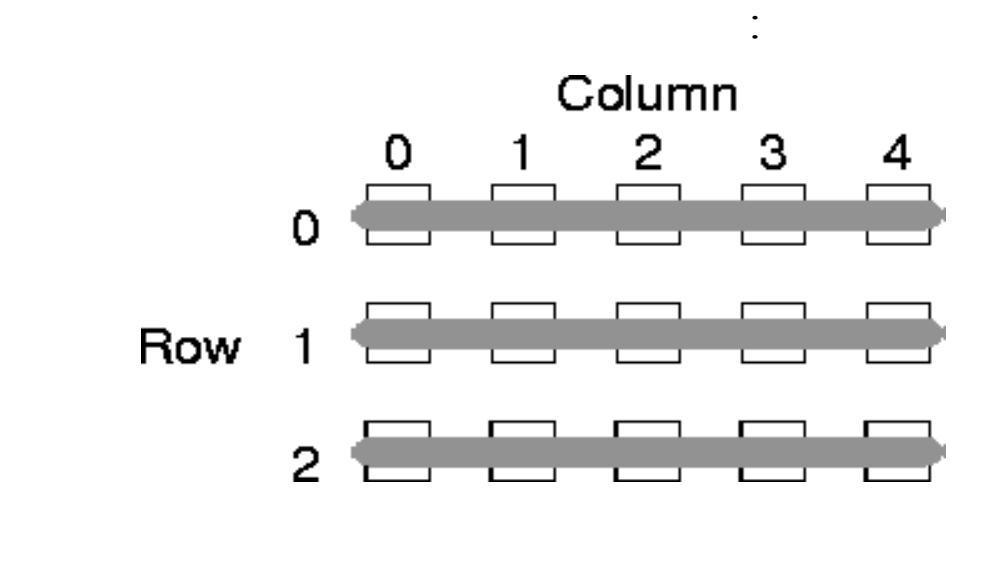

27

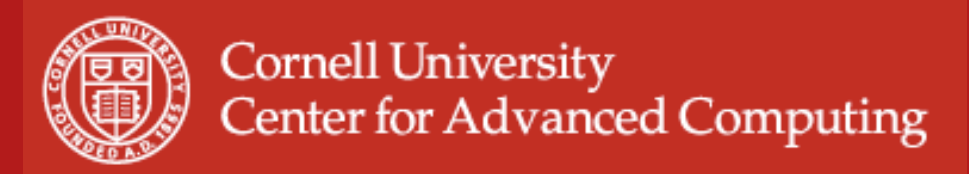

# **MPI\_Comm\_split**

- Argument #1: communicator to split
- Argument #2: key, all processes with the same key go in the same communicator
- Argument #3 (optional): value to determine ordering in the result communicator
- Argument #4: result communicator

**Service Service Service Service Service Service Service** 

```
MPI_Comm_rank(MPI_COMM_WORLD, &rank);
myrow = (int)(rank/ncol);
MPI_Comm_split(MPI_COMM_WORLD, myrow,rank,row_comm);
Service Service Service Service Service Service Service Service
```
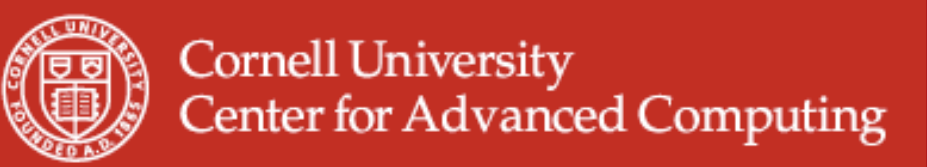

### **Communicators and Groups III**

- Same example using groups
- MPI\_Comm\_group: extract group from communicator
- Create new groups
- MPI Comm create: communicator from group

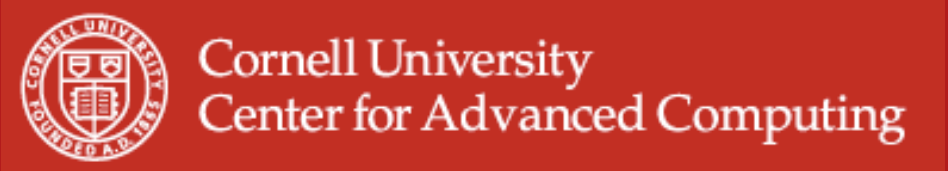

and the state of the state of the state of

**Service Service Service** 

#### **Communicator groups example**

**MPI\_Group base\_grp, grp; MPI\_Comm row\_comm, temp\_comm; int row\_list[NCOL], irow, myrank\_in\_world;**

**MPI\_Comm\_group(MPI\_COMM\_WORLD,&base\_grp); // get base group** 

```
MPI_Comm_rank(MPI_COMM_WORLD,&myrank_in_world); 
irow = (myrank_in_world/NCOL); 
for (i=0; i <NCOL; i++} row list[i] = i;
```

```
for (i=0; i <NROW; i++){
   MPI_Group_incl(base_grp,NCOL,row_list,&grp); 
   MPI_Comm_create(MPI_COMM_WORLD,grp,&temp_comm); 
  if (irow == i) *row comm=temp comm;
    for (j=0;j<NCOL;j++) row_list[j] += NCOL;
}
```
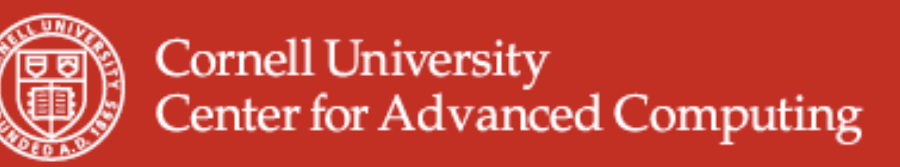

## **Communicators and Groups IV**

- When using *MPI* Comm split, one communicator is split into multiple nonoverlapping communicators. Approach I is more compact and is most suitable for regular decompositions.
- Approach II is most generally applicable. Other group commands: union, difference, intersection, range in/exclude

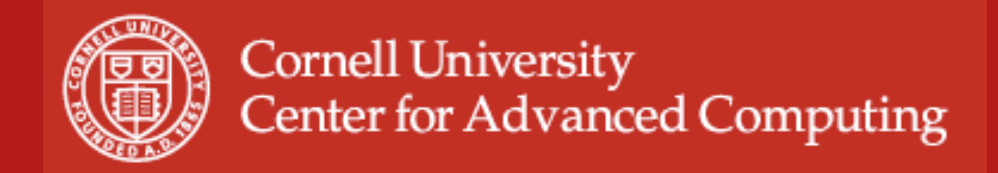

## **Persistent communication**

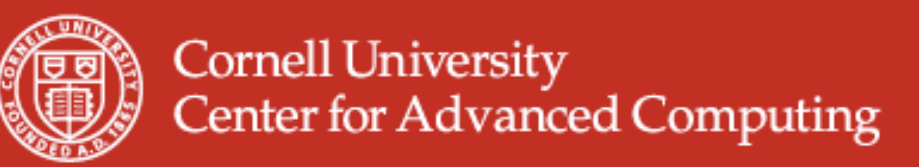

# **Persistent Communication I**

- Saves arguments of a communication call and reduces the overhead for subsequent calls
- The INIT call takes the original argument list of a send or receive call and creates a corresponding communication request ( e.g., MPI\_SEND\_INIT, MPI\_RECV\_INIT )
- The START call uses the communication request to start the corresponding operation (e.g. MPI\_START, MPI STARTALL )
- The REQUEST FREE call frees the persistent communication request(MPI\_REQUEST\_FREE)

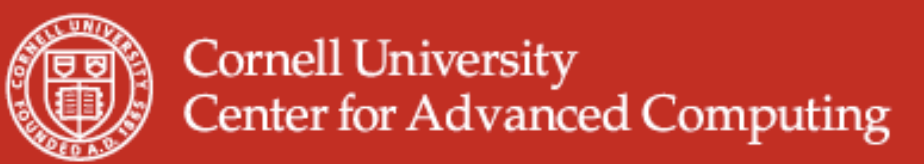

:

:

### **Persistent Communication II**

• A typical situation where *persistence* might be used.

```
MPI_Recv_init(buf1, count,type,src,tag,comm,&req[0]);
MPI_Send_init(buf2, count,type,src,tag,comm,&req[1]);
```

```
for (i=1; i < BIGNUM; i++)
{
       MPI_Start(&req[0]);
       MPI_Start(&req[1]);
       MPI_Waitall(2,req,status);
       do_work(buf1, buf2);
}
MPI_Request_free(&req[0]);
MPI_Request_free(&req[1]);
```
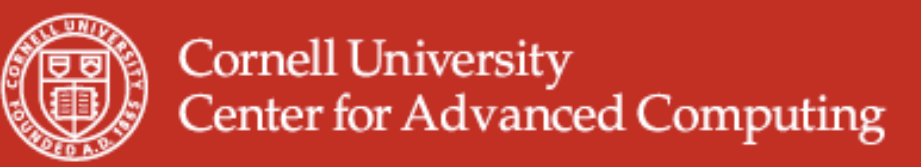

## **Persistent Communication III**

• Performance benefits (IBM SP2) from using *Persistence*

#### Improvement in Wallclock Time

Persistent vs. Conventional Communication

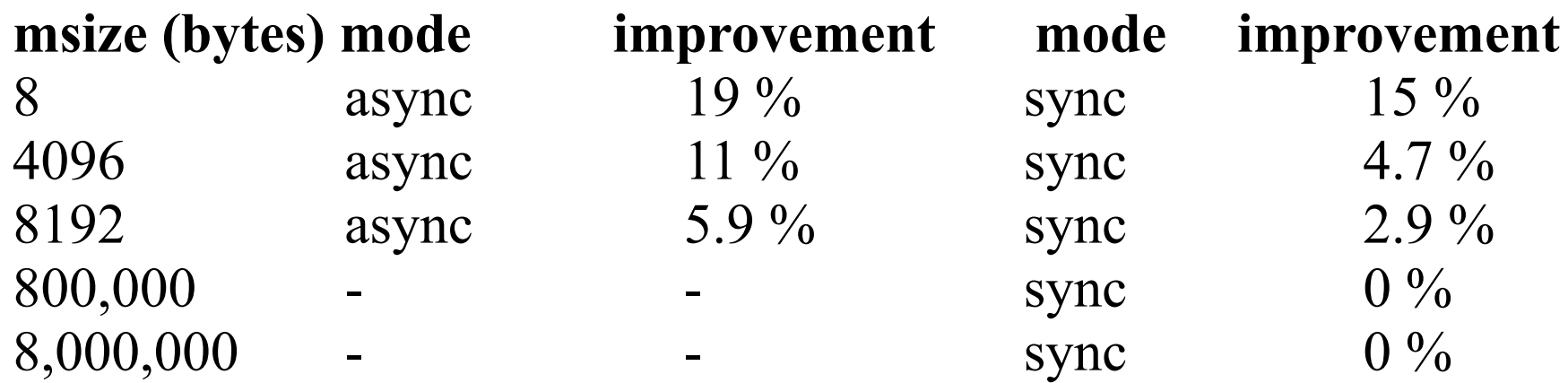

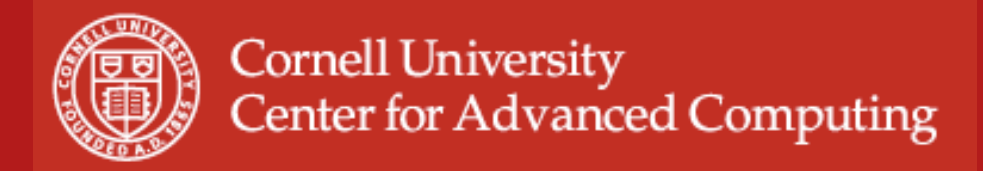

## **Parallel I/O**

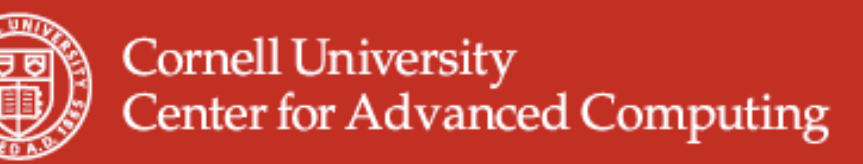

# **What is Parallel I/O?**

- In HPC parallel I/O, multiple MPI tasks can
	- simultaneously read or write to
	- a single file
	- in a parallel file system,
	- through the MPI-IO interface. A parallel file system appears as a normal Unix file system and (usually) employs multiple I/O servers for sustaining high I/O throughput.
- Alternatives to parallel MPI-IO:
	- Task 0 accesses file. Task 0 gathers/scatters data.
	- Each process opens a separate file and writes to it

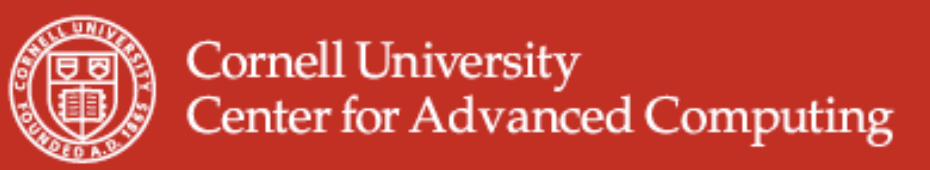

# **Why Parallel I/O?**

- I/O missing from MPI-1 standard, defined independently, then subsumed into MPI-2
- HPC Parallel I/O requires some work, but
	- Provides high throughput
	- Single (unified) file for vis. and pre/post processing
- Alternative I/O is simple to code, but has
	- Poor convenience (single task access to 1 file) or
	- Requires file management (each task uses local disk)
- MPI-IO has mechanisms to
	- perform synchronization and data movement syntax.
	- define noncontiguous data layout in file (*MPI datatypes*)

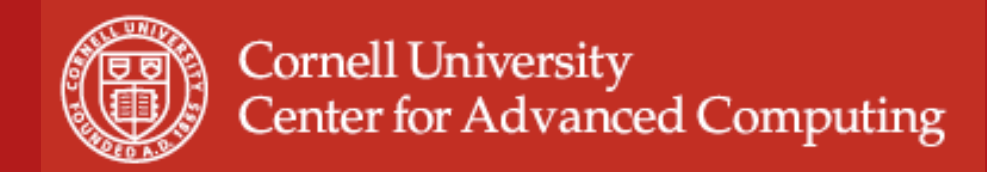

#### **Simple MPI-IO Each MPI task reads/writes a single block**

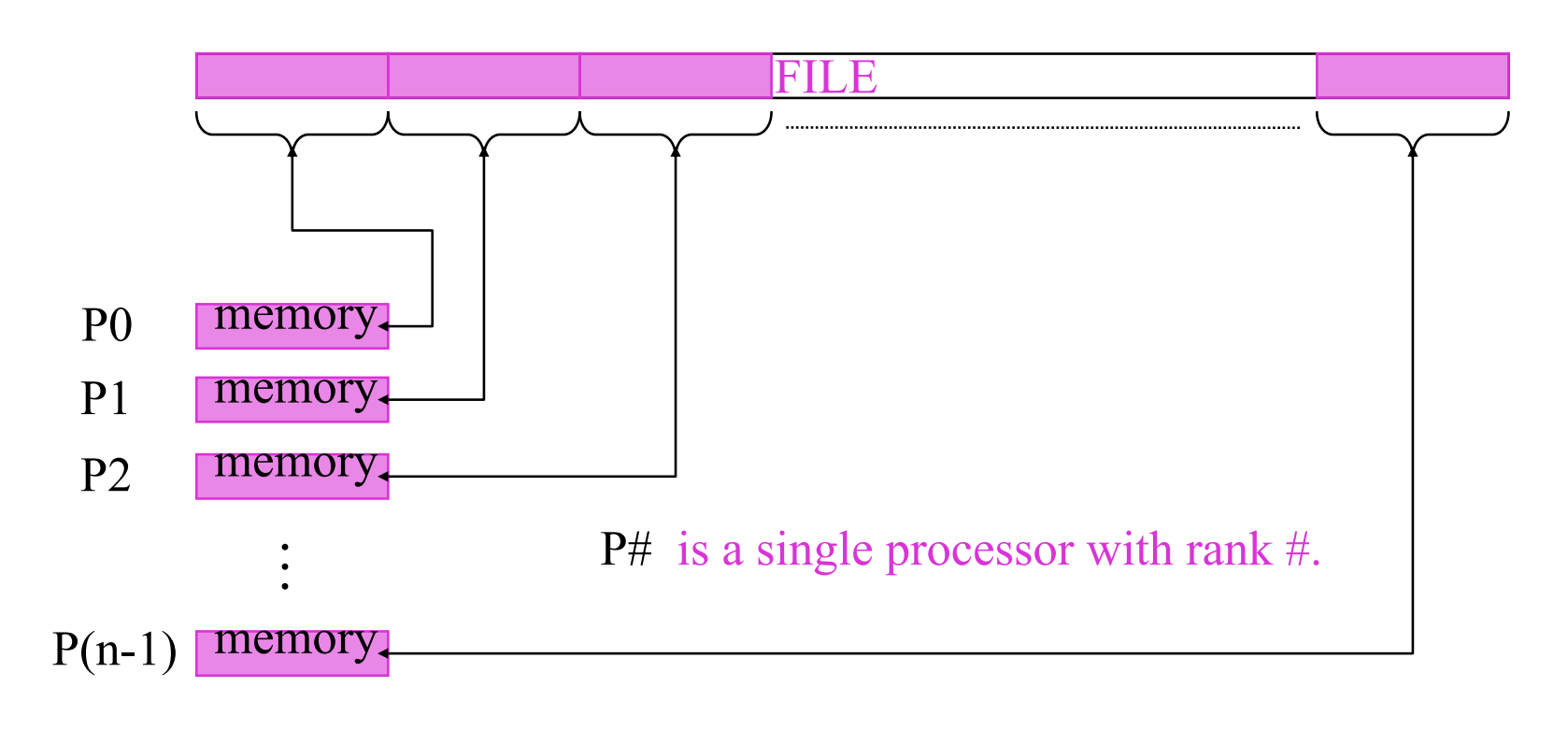

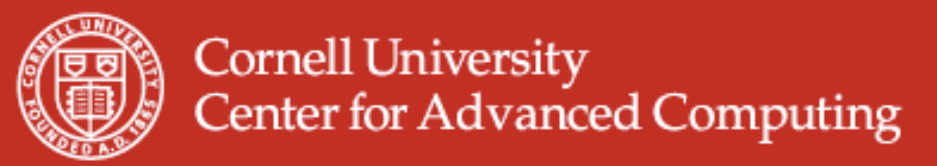

#### **Reading, Using Individual File Pointers** C Code

```
MPI_File fh;
MPI_Status status;
```

```
MPI_Comm_rank(MPI_COMM_WORLD, &rank);
MPI_Comm_size(MPI_COMM_WORLD, &nprocs);
```

```
bufsize = FILESIZE/nprocs;
nints = bufsize/sizeof(int);
```

```
MPI_File_open(MPI_COMM_WORLD, "/pfs/datafile", 
              MPI_MODE_RDONLY, MPI_INFO_NULL, &fh);
MPI_File_seek( fh, rank*bufsize, MPI_SEEK_SET);
MPI_File_read( fh, buf, nints, MPI_INT, &status);
MPI_File_close(&fh);
```
40

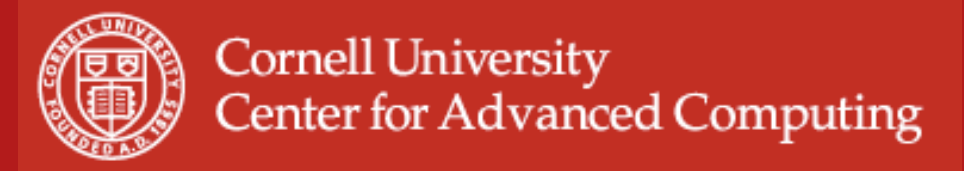

### **Reading, Using Explicit Offsets**

```
F90 Code include 'mpif.h'
  integer status(MPI_STATUS_SIZE)
  integer (kind=MPI_OFFSET_KIND) offset
```

```
 nints = FILESIZE/(nprocs*INTSIZE)
 offset = rank * nints * INTSIZE
```
 **call MPI\_FILE\_OPEN( MPI\_COMM\_WORLD, '/pfs/datafile', & MPI\_MODE\_RDONLY, & MPI\_INFO\_NULL, fh, ierr)**

 **call MPI\_FILE\_READ\_AT(fh, offset, buf, nints, MPI\_INTEGER, status, ierr)**

 **call MPI\_FILE\_CLOSE(fh, ierr)**

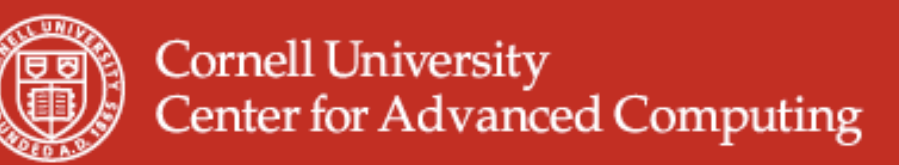

### **Writing (with pointers or offsets)**

- Use **MPI\_File\_write** or **MPI\_File\_write\_at**
- **MPI\_File\_open** flags:
	- **MPI\_MODE\_WRONLY** (write only)
	- **MPI\_MODE\_RDWR** (read and write)
	- **MPI\_MODE\_CREATE** (create file if it doesn't exist)
	- Use bitwise-or '|' in C, or addition '+" in Fortran to combine multiple flags.

#### **Shared Pointers**

- One implicitly maintained pointer per collective file open
- **MPI\_File\_read\_shared**
- **MPI\_File\_write\_shared**
- **MPI\_File\_seek\_shared**

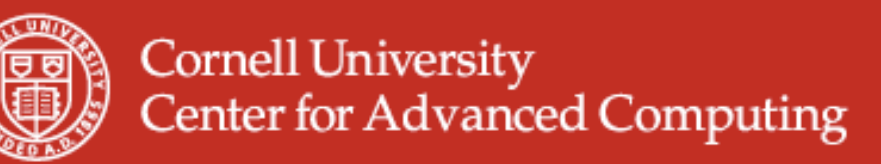

# **Noncontiguous Accesses**

- Common in parallel applications
- Example: distributed arrays stored in files
- A big advantage of MPI I/O over Unix I/O is the ability to specify noncontiguous accesses in memory **and** file within a single function call by using derived datatypes
- Allows implementation to optimize the access
- Collective IO combined with noncontiguous accesses yields the highest performance.

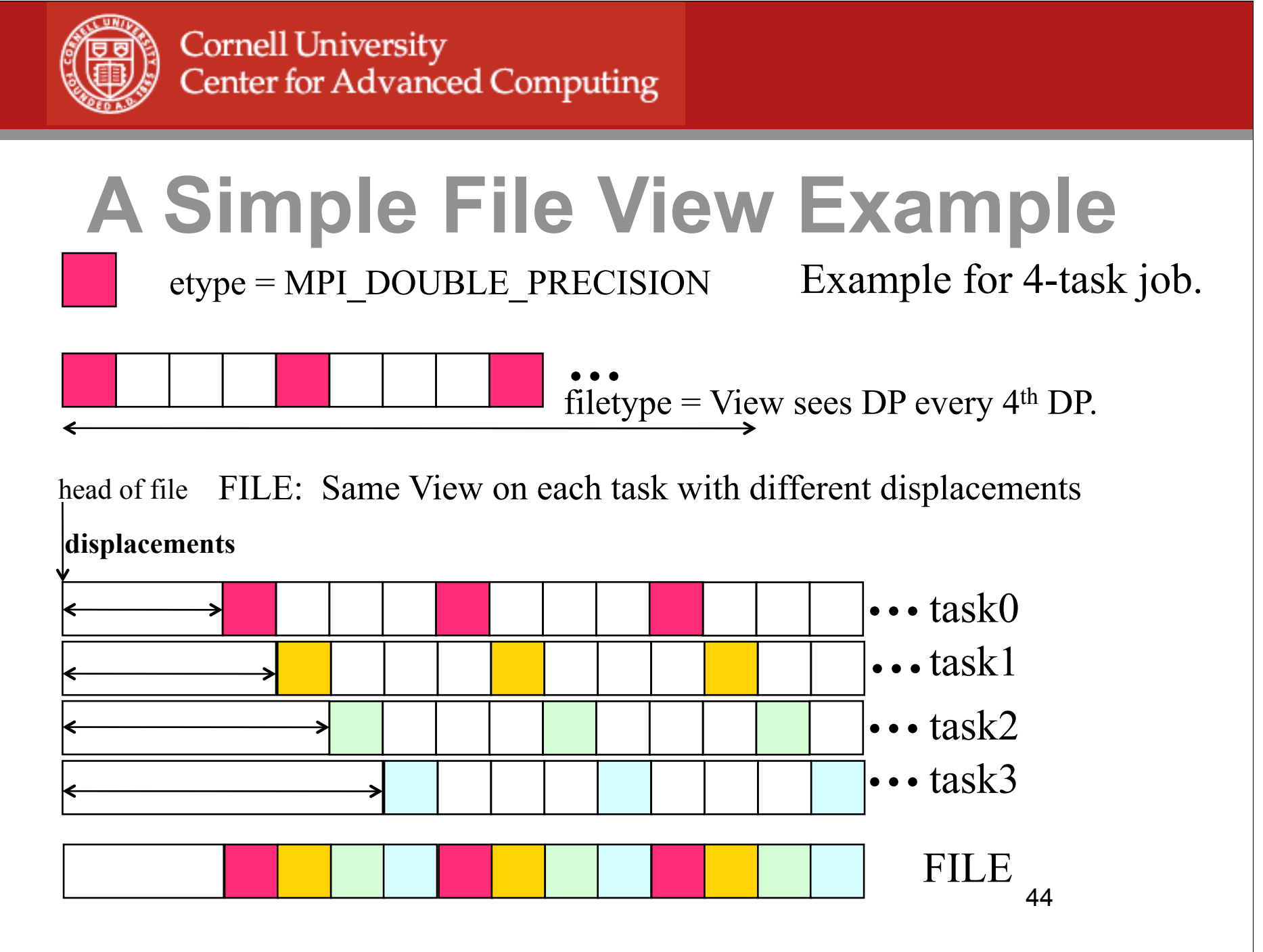

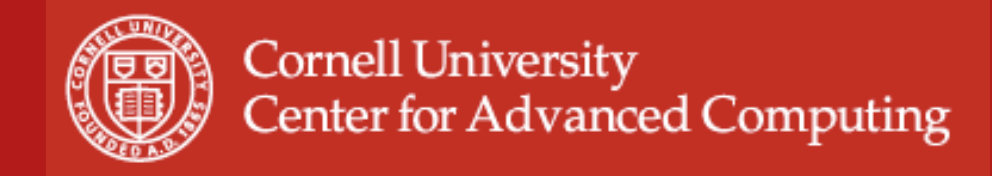

## **File Views**

- A triplet (*displacement*, *etype*, and *filetype*) passed to **MPI\_File\_set\_view**
- *displacement* = number of bytes to be skipped from the start of the file
- *etype* = basic unit of data access (can be any basic or derived datatype)
- *filetype* = specifies layout of etypes on disk.

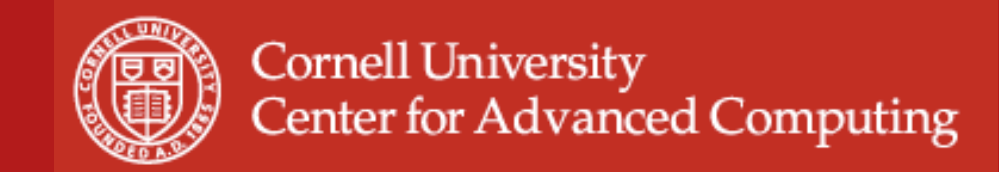

# **Using File Views**

• 1 block from each task, written in task order.

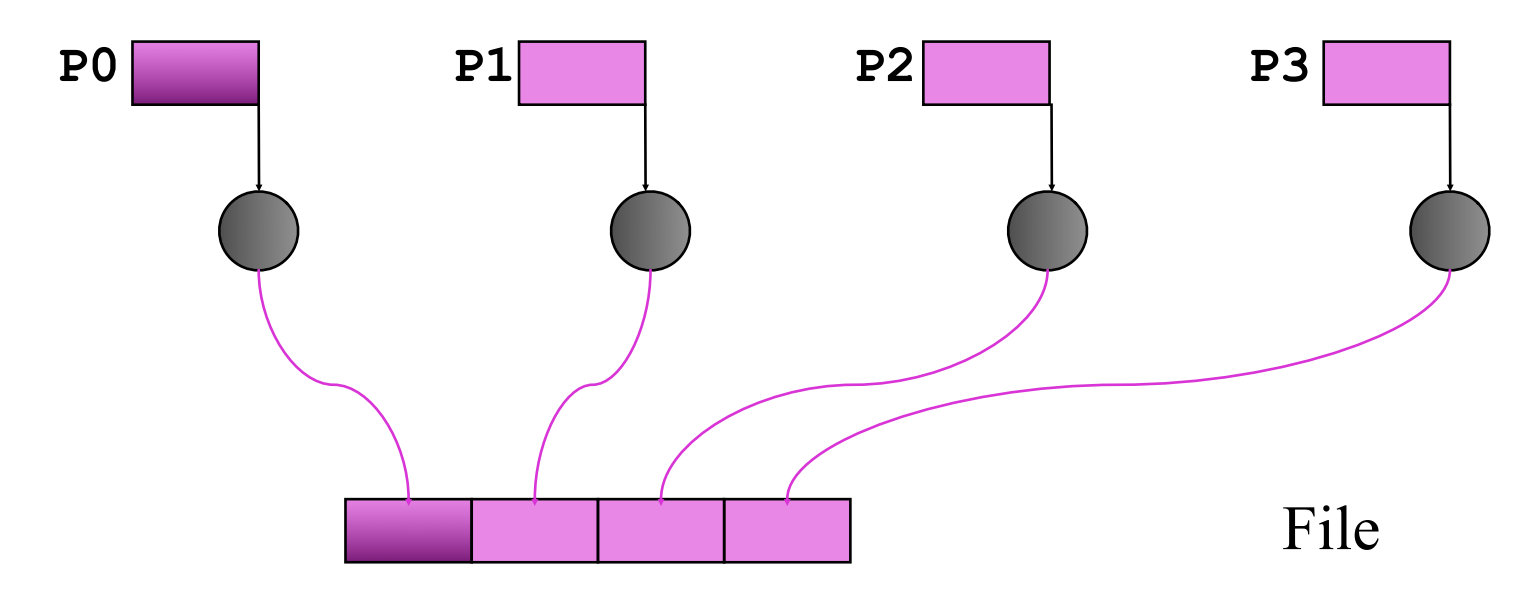

• **MPI\_File\_set\_view** assigns regions of the file to separate processes

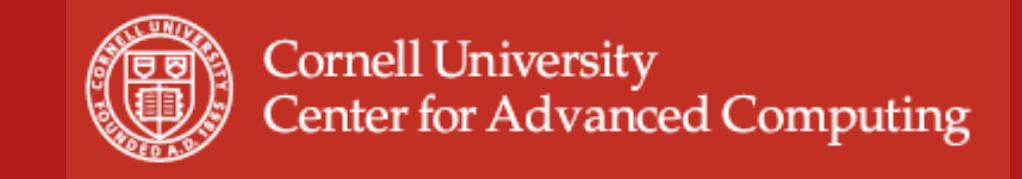

### **File View Code**

```
#define N 100
MPI_Datatype arraytype;
MPI_Offset disp;
```

```
MPI_Type_contiguous(N, MPI_INT, &arraytype);
MPI_Type_commit(&arraytype);
```

```
disp = rank*sizeof(int)*N; etype = MPI INT;
```
**MPI\_File\_open( MPI\_COMM\_WORLD, "/pfs/datafile", MPI\_MODE\_CREATE | MPI\_MODE\_RDWR, MPI\_INFO\_NULL, &fh);**

```
MPI_File_set_view(fh, disp, MPI_INT, arraytype, "native", 
                   MPI_INFO_NULL);
```

```
MPI File write( fh, buf, N, MPI INT, MPI STATUS IGNORE);
```
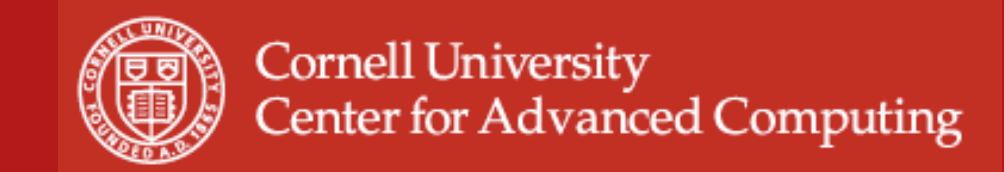

# **Using File Views**

• 2 blocks from each task, round-robin to file.

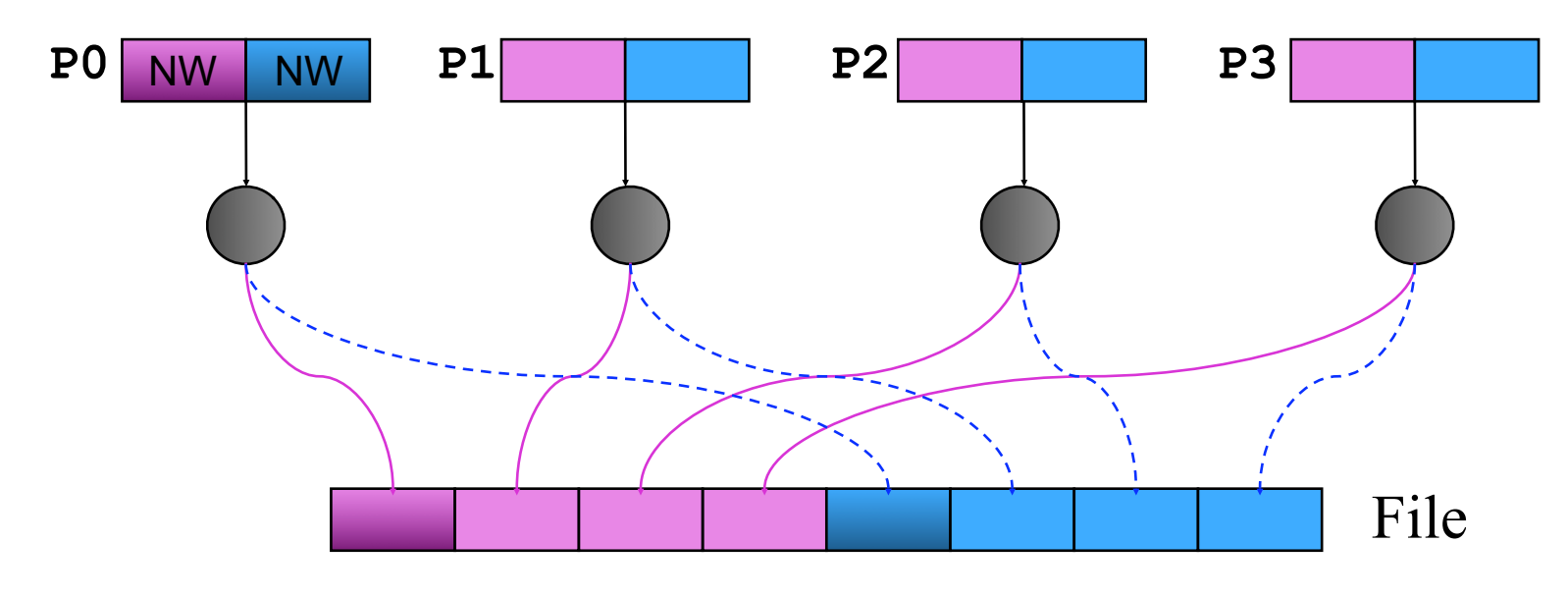

• **MPI\_File\_set\_view** assigns regions of the file to separate processes

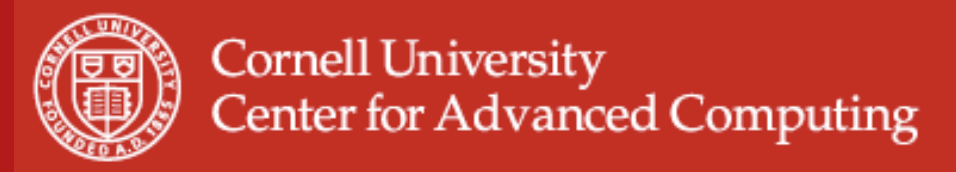

#### **File View Code**

 **int buf[NW\*2];**

 **MPI\_File\_open(MPI\_COMM\_WORLD, "/data2", MPI\_MODE\_CREATE | MPI\_MODE\_RDWR,MPI\_INFO\_NULL,&fh);**

```
 /* this processor can see only 2 blocks of NW ints,
   NW*npes apart */
 MPI_Type_vector(2, NW, NW*npes, MPI_INT, &fileblk);
MPI Type commit( \& if the set of \& fileblk);
 disp = (MPI_Offset)rank*NW*sizeof(int);
 MPI_File_set_view(fh, disp, MPI_INT, fileblk, "native",
                   MPI_INFO_NULL);
```

```
49
 /* processor writes 2 'ablk', which are NW ints each */
MPI Type contiguous(NW, MPI INT, &ablk);
 MPI_Type_commit(&ablk);
 MPI_File_write(fh, (void *)buf, 2, ablk, &status);
```
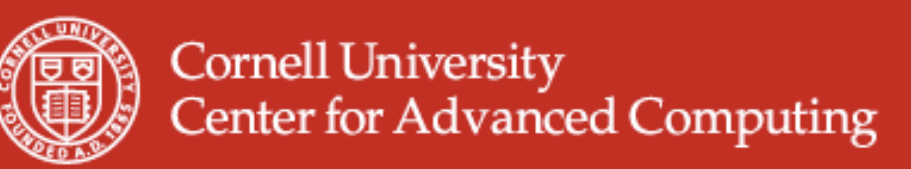

# **Collective I/O in MPI**

- A critical optimization in parallel I/O
- Allows communication of "big picture" to file system
- Framework for 2-phase I/O, in which communication precedes I/O (uses MPI machinery)
- Basic idea: build large blocks, so that reads/writes in I/O system will be large

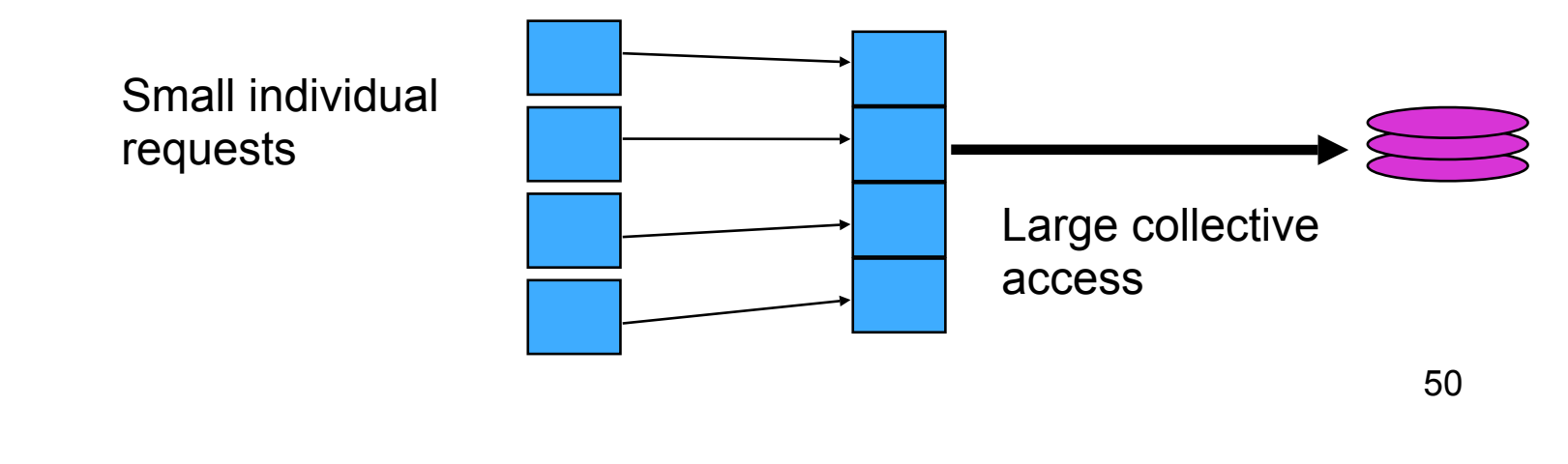

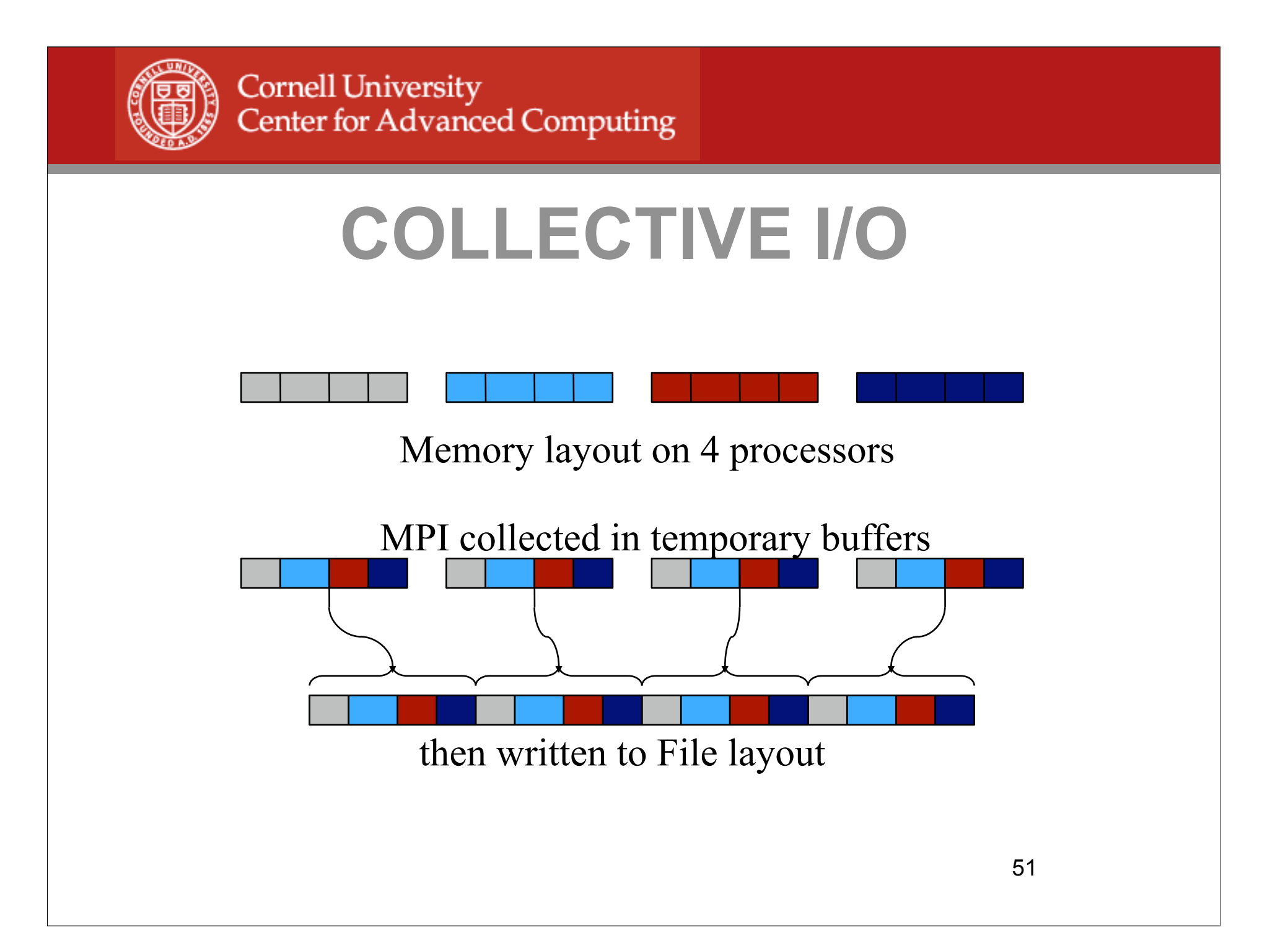

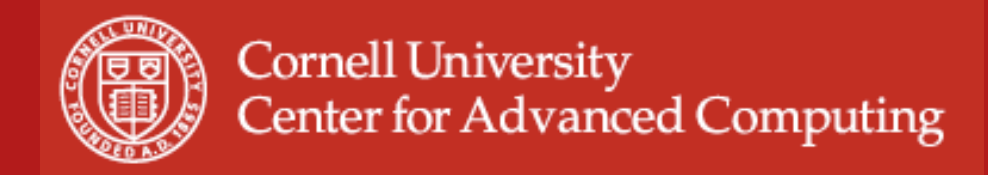

# **COLLECTIVE I/O**

- **MPI\_File\_read\_all**, **MPI\_File\_read\_at\_all**, etc
- **\_all** indicates that all processes in the group specified by the communicator passed to **MPI\_File\_open** will call this function
- Each process specifies only its own access information -- the argument list is the same as for the non-collective functions

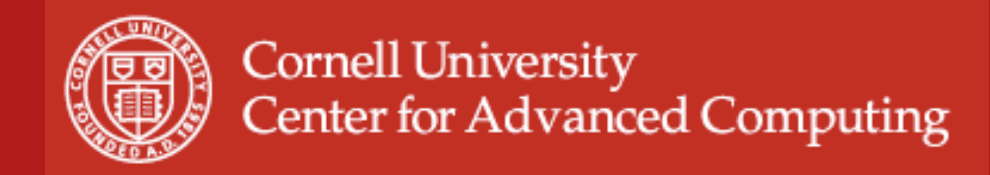

# **COLLECTIVE I/O**

- By calling the collective I/O functions, the user allows an implementation to optimize the request based on the combined requests of all processes
- The implementation can merge the requests of different processes and service the merged request efficiently
- Particularly effective when the accesses of different processes are noncontiguous and interleaved

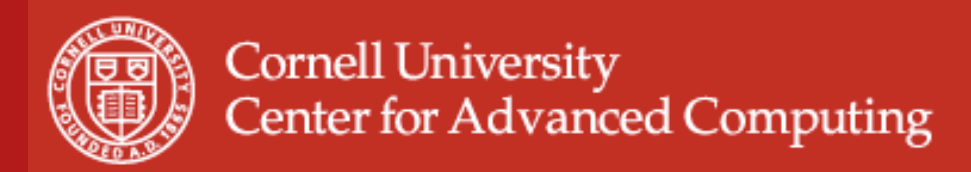

# **More advanced I/O**

- Asynchronous I/O: **iwrite/iread**; terminate with **MPI\_Wait**
- Split operations: **read/write\_all\_begin/end**; give the system more chance to optimize

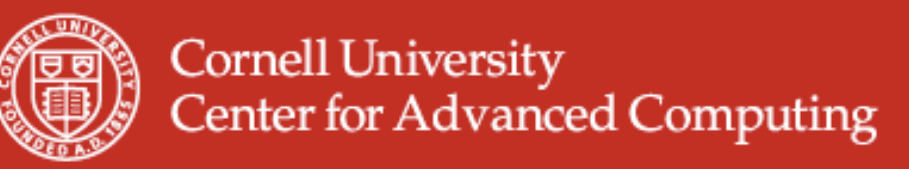

#### **Passing Hints to the Implementation**

**MPI\_Info info;**

**MPI\_Info\_create(&info);**

**/\* no. of I/O devices to be used for file striping \*/ MPI\_Info\_set(info, "striping\_factor", "4");**

**/\* the striping unit in bytes \*/ MPI\_Info\_set(info, "striping\_unit", "65536");**

**MPI\_File\_open(MPI\_COMM\_WORLD, "/pfs/datafile", MPI\_MODE\_CREATE | MPI\_MODE\_RDWR, info, &fh);**

**MPI\_Info\_free(&info);**

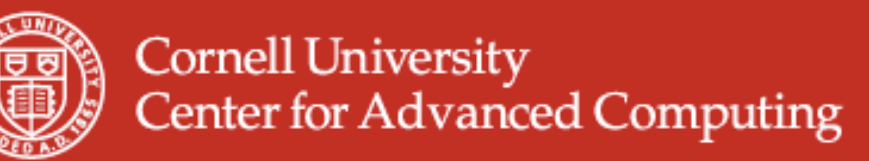

#### **Examples of Hints (used in ROMIO)**

- **striping\_unit**
- **striping\_factor**
- **cb\_buffer\_size**
- **cb\_nodes**
- **ind\_rd\_buffer\_size**
- **ind\_wr\_buffer\_size**
- **start\_iodevice**
- **pfs\_svr\_buf**
- **direct\_read**
- **direct\_write**

MPI-2 predefined hints

New Algorithm Parameters

Platform-specific hints

56

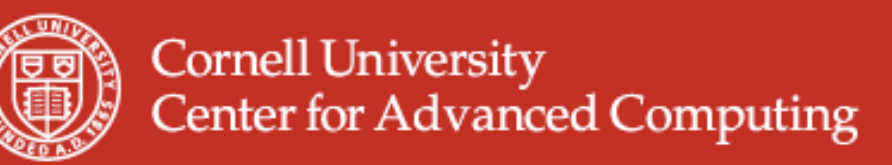

### **Summary of Parallel I/O Issues**

- MPI I/O has many features that can help users achieve high performance
- The most important of these features are the ability to specify noncontiguous accesses, the collective I/O functions, and the ability to pass hints to the implementation
- Use is encouraged, because I/O is expensive!
- In particular, when accesses are noncontiguous, users must create derived datatypes, define file views, and use the collective I/O functions

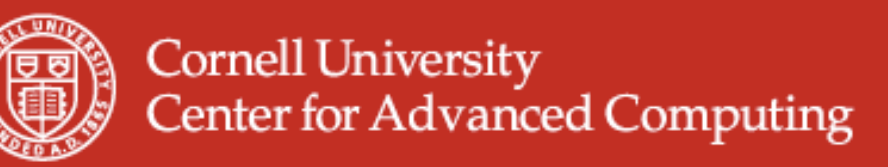

# **MPI-2 Status Assessment**

- All vendors now have MPI-1. Free implementations (MPICH, LAM) support heterogeneous workstation networks.
- MPI-2 implementations are being undertaken now by all vendors.
	- Fujitsu, NEC have complete MPI-2 implementations
- MPI-2 implementations appearing piecemeal, with I/O first.
	- I/O available in most MPI implementations
	- One-sided available in some (e.g., NEC and Fujitsu, parts from SGI and HP, parts coming soon from IBM)
	- OpenMPI (*aka* LAM) and MPICH2 now becoming complete

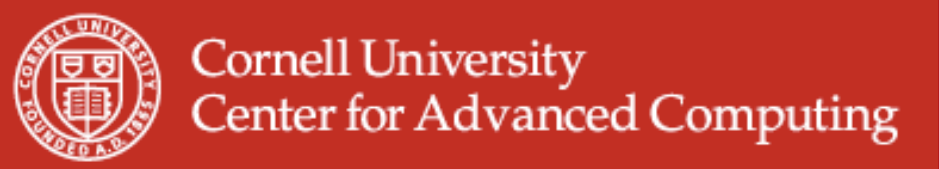

#### **References**

- Using MPI by Gropp, Lusk and Skjellum
- Using MPI-2 by Gropp, Lusk and Thakur
- http://www.nersc.gov/vendor\_docs/ibm/pe
- https://asc.llnl.gov/computing\_resources/purple/archive/ benchmarks/ior/
- MPI 1.1 standard (http://www.mpi-forum.org/docs/mpi-11-html/ node182.html)
- MPI 2 standard (http://www.mpi-forum.org/docs/mpi-20-html/ node306.htm)